# **PEGACSA72V1Q&As**

Certified System Architect (CSA) 72V1

### **Pass Pegasystems PEGACSA72V1 Exam with 100% Guarantee**

Free Download Real Questions & Answers **PDF** and **VCE** file from:

**https://www.leads4pass.com/pegacsa72v1.html**

### 100% Passing Guarantee 100% Money Back Assurance

Following Questions and Answers are all new published by Pegasystems Official Exam Center

- **63 Instant Download After Purchase**
- 63 100% Money Back Guarantee
- 365 Days Free Update

**Leads4Pass** 

800,000+ Satisfied Customers

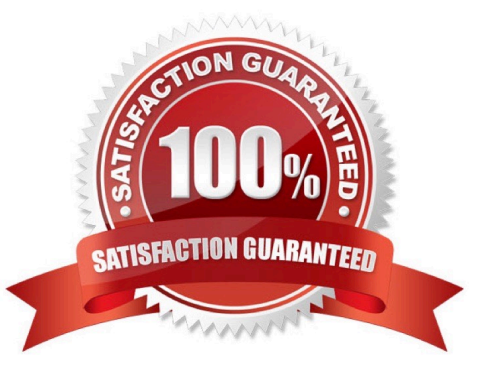

## **Leads4Pass**

#### **QUESTION 1**

An application that generates auto insurance quotes allows users to add a substitute transportation reimbursement option to their coverage. Users who add this option are required to select one of three reimbursement levels:

Up to \$10/day

Up to \$25/day

-

-

-

Up to \$50/day

You must configure a form to add a check box that allows users to select the substitute transportation reimbursement option. Users selecting this option are presented with three reimbursement levels as a set of radio buttons, similar to the following example.

Add substitute transportation reimbursement to my policy Reimbursement options Up to \$10/day Up to \$25/day Up to \$50/day

Which type of decision rule do you configure to test whether the user has selected the substitute transportation reimbursement option?

- A. Map value
- B. Decision table
- C. When rule
- D. Decision tree
- Correct Answer: C

Referencehttps://pdn.pega.com/comparing-decision-tree-decision-table-and-map-value- rule-types/comparing-decisiontree-decision

### **QUESTION 2**

While reviewing a UI form in a Grooming/Elaboration playback, you notice a typo in the label of a field. Which tool allows you to identify the section rule that contains the incorrect label?

### **Leads4Pass**

- A. Live UI
- B. The Property Analyzer
- C. The Tracer
- D. The Clipboard tool
- Correct Answer: A

### **QUESTION 3**

Which of the following scenarios requires the configuration of an action set?

- A. Reducing the screen width converts an inline to a stacked dynamic layout.
- B. Selecting a check boxshows additional input fields.
- C. Clicking a button clears the fields in a form.
- D. Entering a text value in a numeric field displays a custom error message.

#### Correct Answer: C

### **QUESTION 4**

You are designing a case type that includes a process to perform when a case is rejected. How do you model this requirement in the case life cycle?

- A. Add a primary stage and add the rejection process to the stage.
- B. Add an alternate stage and add the rejection process as an optional process to the stage.
- C. Add an alternate stage and add the rejection process to the stage.
- D. Add the rejection process to all the primary stages as an optional process.

Correct Answer: C

### **QUESTION 5**

Match each development task to the appropriate role.

Select and Place:

## **Leads4Pass**

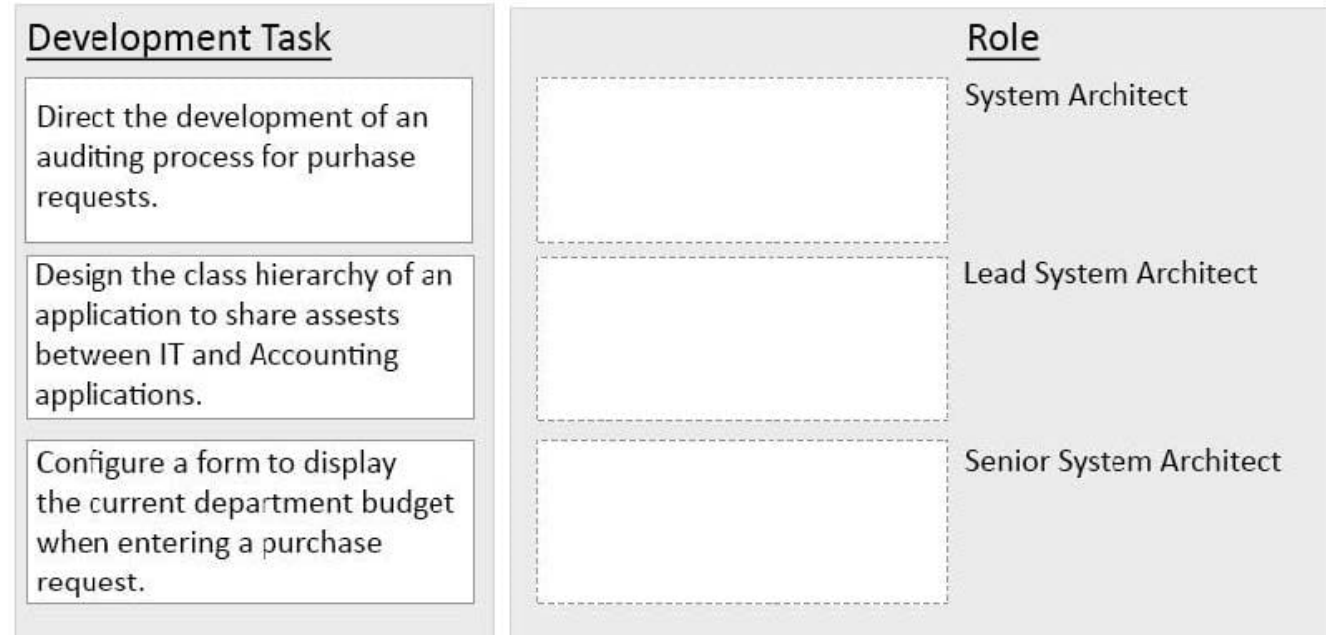

Correct Answer:

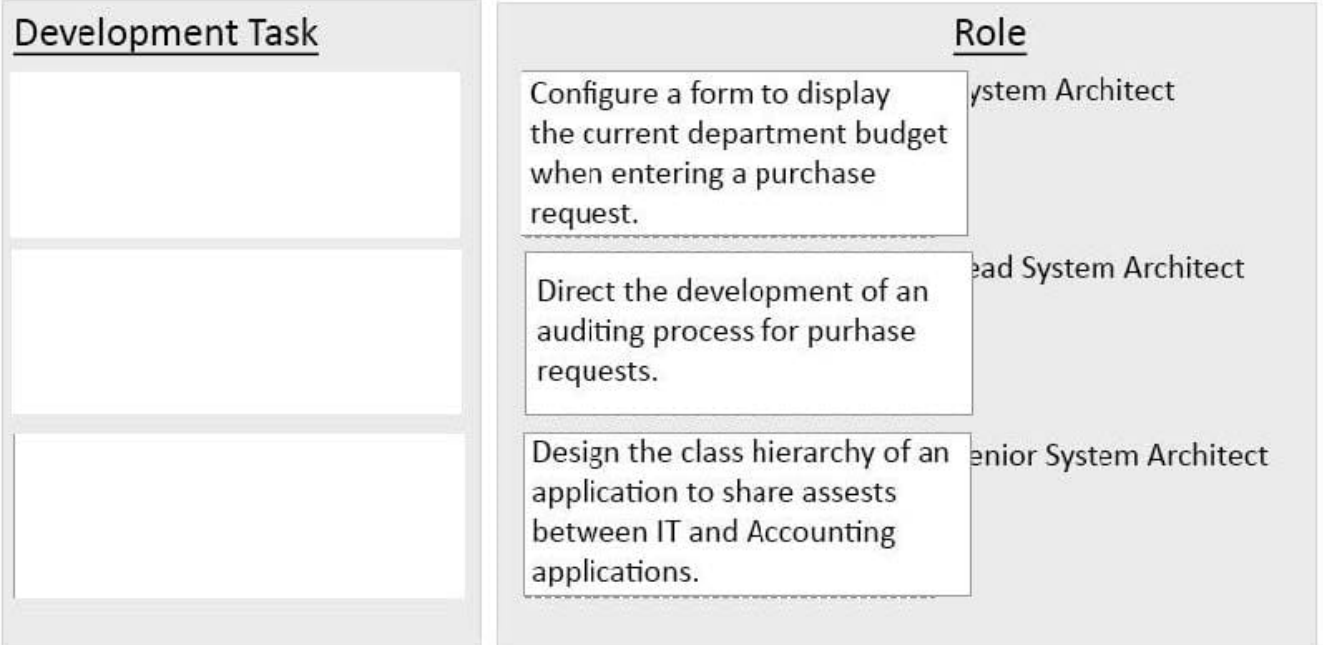

[PEGACSA72V1 PDF](https://www.leads4pass.com/pegacsa72v1.html) **[Dumps](https://www.leads4pass.com/pegacsa72v1.html)** 

[PEGACSA72V1 VCE](https://www.leads4pass.com/pegacsa72v1.html) **[Dumps](https://www.leads4pass.com/pegacsa72v1.html)** 

[PEGACSA72V1 Exam](https://www.leads4pass.com/pegacsa72v1.html) **[Questions](https://www.leads4pass.com/pegacsa72v1.html)**